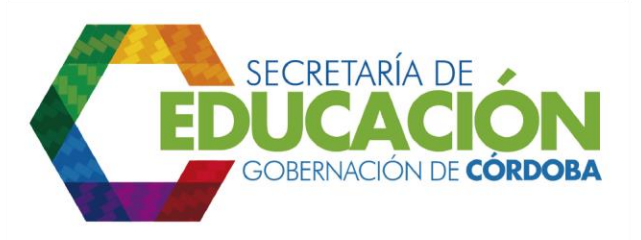

**19. Registrar el proyecto en el Banco Regional de Proyectos con la ficha de estadísticas básica de inversión EBI generada:** El Funcionario de Planeación de la Secretaría de Educación Departamental de Córdoba, registra el proyecto en el Banco Regional de Proyectos, adjuntando el disco compacto (CD) de los proyectos y la ficha de estadísticas básica de inversión EBI generada para cada uno. Si es posible registrarlo continúa con la *actividad 20. Recibir el código de inscripción SSEPI del Banco de Proyectos Regional con lo que se oficia la inscripción*, de lo contrario pasa a la *actividad 23. Confirmar las razones por la cuales no se pudo registrar y reformular el proyecto si es necesario*.

Palacio de Naín - Calle 27 No. 3 -28 Montería - Córdoba PBX: + (54) 4 792 6292 - 01 8000 400 357 contactenos@cordoba.gov.co - gobernador@cordoba.gov.co

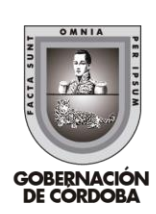

www.cordoba.gov.co